#### **Intellectual Property Rights Notice for Open Specifications Documentation**

- **Technical Documentation.** Microsoft publishes Open Specifications documentation for protocols, file formats, languages, standards as well as overviews of the interaction among each of these technologies.
- **Copyrights.** This documentation is covered by Microsoft copyrights. Regardless of any other terms that are contained in the terms of use for the Microsoft website that hosts this documentation, you may make copies of it in order to develop implementations of the technologies described in the Open Specifications and may distribute portions of it in your implementations using these technologies or your documentation as necessary to properly document the implementation. You may also distribute in your implementation, with or without modification, any schema, IDL's, or code samples that are included in the documentation. This permission also applies to any documents that are referenced in the Open Specifications.
- **No Trade Secrets.** Microsoft does not claim any trade secret rights in this documentation.
- **Patents.** Microsoft has patents that may cover your implementations of the technologies described in the Open Specifications. Neither this notice nor Microsoft's delivery of the documentation grants any licenses under those or any other Microsoft patents. However, a given Open Specification may be covered by Microsoft [Open Specification Promise](http://go.microsoft.com/fwlink/?LinkId=214445) or the [Community](http://go.microsoft.com/fwlink/?LinkId=214448)  [Promise.](http://go.microsoft.com/fwlink/?LinkId=214448) If you would prefer a written license, or if the technologies described in the Open Specifications are not covered by the Open Specifications Promise or Community Promise, as applicable, patent licenses are available by contacting ipla@microsoft.com.
- **Trademarks.** The names of companies and products contained in this documentation may be covered by trademarks or similar intellectual property rights. This notice does not grant any licenses under those rights.
- **Fictitious Names.** The example companies, organizations, products, domain names, e-mail addresses, logos, people, places, and events depicted in this documentation are fictitious. No association with any real company, organization, product, domain name, email address, logo, person, place, or event is intended or should be inferred.

**Reservation of Rights.** All other rights are reserved, and this notice does not grant any rights other than specifically described above, whether by implication, estoppel, or otherwise.

**Tools.** The Open Specifications do not require the use of Microsoft programming tools or programming environments in order for you to develop an implementation. If you have access to Microsoft programming tools and environments you are free to take advantage of them. Certain Open Specifications are intended for use in conjunction with publicly available standard specifications and network programming art, and assumes that the reader either is familiar with the aforementioned material or has immediate access to it.

*[MS-SSDPWP] — v20111108 Database Publishing Wizard Protocol Specification* 

*Copyright © 2011 Microsoft Corporation.* 

# **Revision Summary**

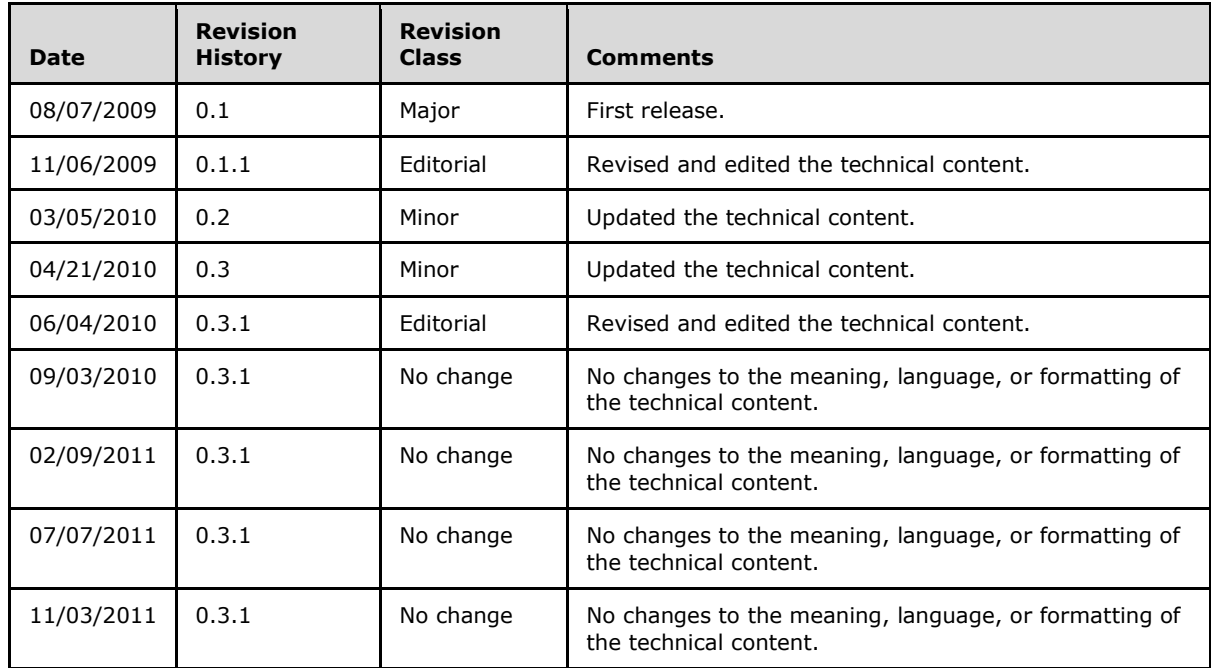

*[MS-SSDPWP] — v20111108 Database Publishing Wizard Protocol Specification* 

*Copyright © 2011 Microsoft Corporation.* 

# **Contents**

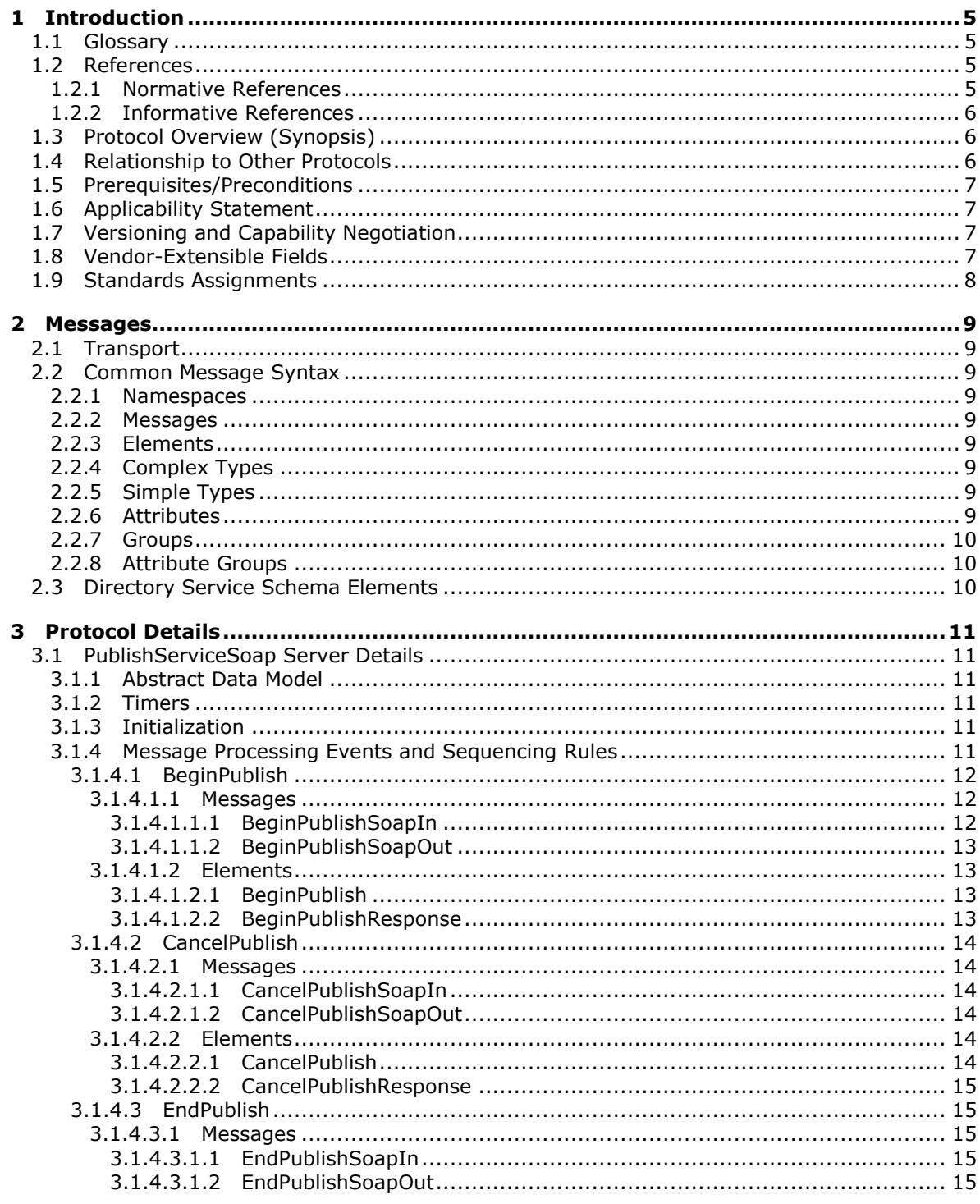

[MS-SSDPWP] — v20111108<br>Database Publishing Wizard Protocol Specification

Copyright © 2011 Microsoft Corporation.

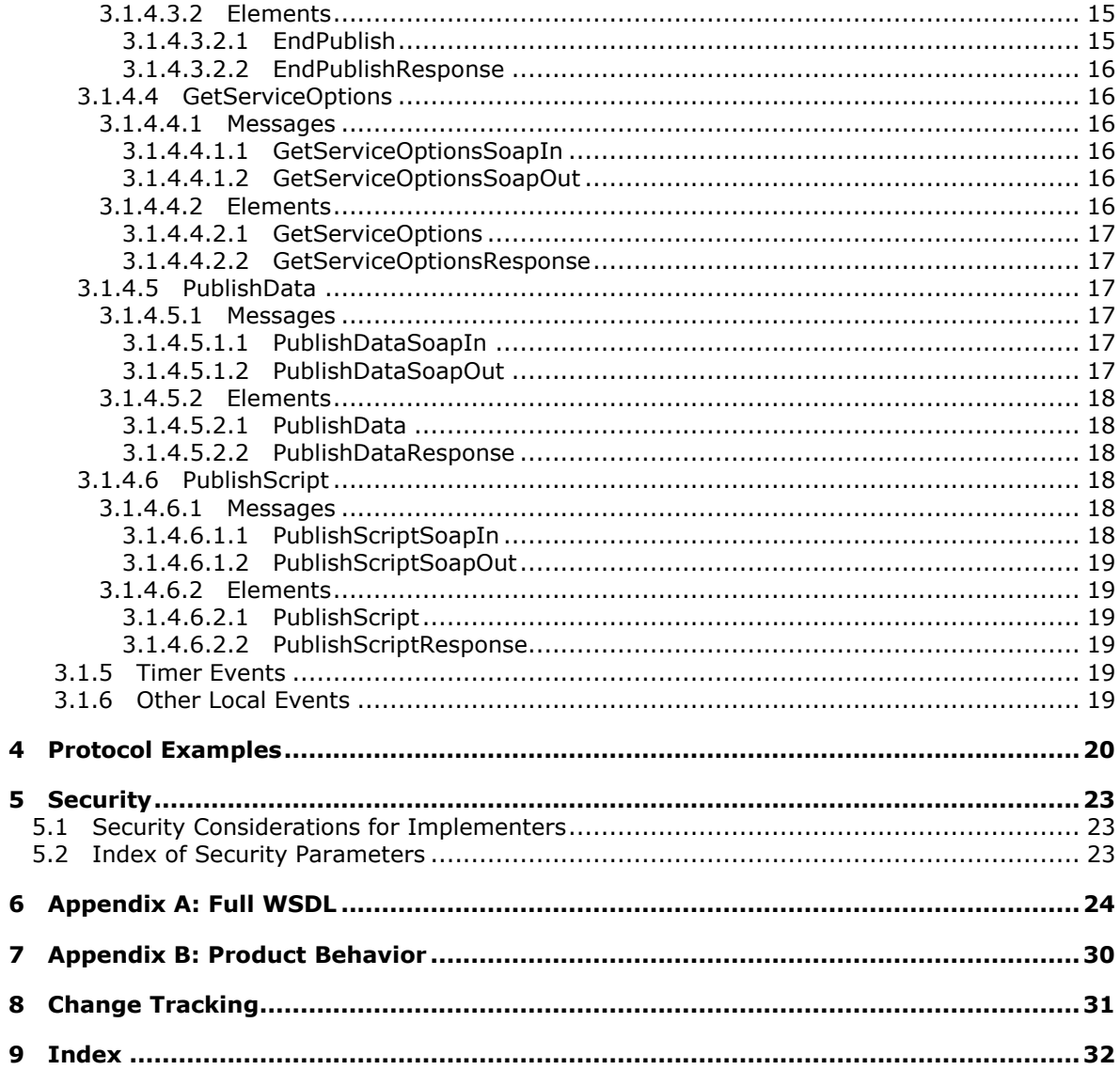

# <span id="page-4-0"></span>**1 Introduction**

<span id="page-4-5"></span>This document specifies the Microsoft® SQL Server® Database Publishing Wizard Protocol [MS-SSDPWP]. This format allows for communication with an instance of SQL Server by using open, industry standard protocols. By using this format, a publishing session can be initiated, data can be published, and scripts can be executed against an instance of SQL Server.

## <span id="page-4-1"></span>**1.1 Glossary**

The following terms are defined in [\[MS-GLOS\]:](%5bMS-GLOS%5d.pdf)

```
Web Services Description Language (WSDL)
WSDL message
XML
XML namespace
XML schema
```
The following terms are specific to this document:

<span id="page-4-7"></span>**MAY, SHOULD, MUST, SHOULD NOT, MUST NOT:** These terms (in all caps) are used as described in [\[RFC2119\].](http://go.microsoft.com/fwlink/?LinkId=90317) All statements of optional behavior use either MAY, SHOULD, or SHOULD NOT.

### <span id="page-4-2"></span>**1.2 References**

References to Microsoft Open Specification documents do not include a publishing year because links are to the latest version of the documents, which are updated frequently. References to other documents include a publishing year when one is available.

## <span id="page-4-3"></span>**1.2.1 Normative References**

<span id="page-4-6"></span>We conduct frequent surveys of the normative references to assure their continued availability. If you have any issue with finding a normative reference, please contact [dochelp@microsoft.com.](mailto:dochelp@microsoft.com) We will assist you in finding the relevant information. Please check the archive site, [http://msdn2.microsoft.com/en-us/library/E4BD6494-06AD-4aed-9823-445E921C9624,](http://msdn2.microsoft.com/en-us/library/E4BD6494-06AD-4aed-9823-445E921C9624) as an additional source.

[RFC2119] Bradner, S., "Key words for use in RFCs to Indicate Requirement Levels", BCP 14, RFC 2119, March 1997, [http://www.ietf.org/rfc/rfc2119.txt](http://go.microsoft.com/fwlink/?LinkId=90317)

[SOAP1.1] Box, D., Ehnebuske, D., Kakivaya, G., Layman, A., Mendelsohn, N., Nielsen, H. F., Thatte, S., and Winer, D., "Simple Object Access Protocol (SOAP) 1.1", May 2000, [http://www.w3.org/TR/2000/NOTE-SOAP-20000508/](http://go.microsoft.com/fwlink/?LinkId=90520)

[SOAP1.2-1/2003] Gudgin, M., Hadley, M., Mendelsohn, N., Moreau, J., and Nielsen, H.F., "SOAP Version 1.2 Part 1: Messaging Framework", W3C Recommendation, June 2003, [http://www.w3.org/TR/2003/REC-soap12-part1-20030624](http://go.microsoft.com/fwlink/?LinkId=90521)

[WSDL] Christensen, E., Curbera, F., Meredith, G., and Weerawarana, S., "Web Services Description Language (WSDL) 1.1", W3C Note, March 2001, [http://www.w3.org/TR/2001/NOTE-wsdl-20010315](http://go.microsoft.com/fwlink/?LinkId=90577)

[WSDLSOAP] Angelov, D., Ballinger, K., Butek, R., et al., "WSDL 1.1 Binding Extension for SOAP 1.2", W3c Member Submission, April 2006, [http://www.w3.org/Submission/wsdl11soap12/](http://go.microsoft.com/fwlink/?LinkId=131790)

[XMLNS3] World Wide Web Consortium, "Namespaces in XML 1.0 (Third Edition)", December 2009, [http://www.w3.org/TR/2009/REC-xml-names-20091208/](http://go.microsoft.com/fwlink/?LinkId=183354)

*[MS-SSDPWP] — v20111108 Database Publishing Wizard Protocol Specification* 

*Copyright © 2011 Microsoft Corporation.* 

[XMLSCHEMA1] Thompson, H.S., Ed., Beech, D., Ed., Maloney, M., Ed., and Mendelsohn, N., Ed., "XML Schema Part 1: Structures", W3C Recommendation, May 2001, [http://www.w3.org/TR/2001/REC-xmlschema-1-20010502/](http://go.microsoft.com/fwlink/?LinkId=90608)

[XMLSCHEMA2] Biron, P.V., Ed. and Malhotra, A., Ed., "XML Schema Part 2: Datatypes", W3C Recommendation, May 2001, [http://www.w3.org/TR/2001/REC-xmlschema-2-20010502/](http://go.microsoft.com/fwlink/?LinkId=90610)

## <span id="page-5-0"></span>**1.2.2 Informative References**

<span id="page-5-3"></span>[DPS] Microsoft Corporation, "SQL Server Hosting Toolkit: Database Publishing Services", [http://sqlhost.codeplex.com/Wiki/View.aspx?title=Database%20Publishing%20Services&referringTit](http://go.microsoft.com/fwlink/?LinkId=153369) [le=Home](http://go.microsoft.com/fwlink/?LinkId=153369)

[MS-GLOS] Microsoft Corporation, ["Windows Protocols Master Glossary"](%5bMS-GLOS%5d.pdf).

[MSDN-CRED] Microsoft Corporation, "Credentials (Database Engine)", [http://msdn.microsoft.com/en-us/library/ms161950.aspx.](http://go.microsoft.com/fwlink/?LinkId=157240)

[MSDN-TSQL-Ref] Microsoft Corporation, "Transact-SQL Reference", [http://msdn.microsoft.com/en](http://go.microsoft.com/fwlink/?LinkId=148570)[us/library/ms189826\(SQL.90\).aspx](http://go.microsoft.com/fwlink/?LinkId=148570)

## <span id="page-5-1"></span>**1.3 Protocol Overview (Synopsis)**

<span id="page-5-4"></span>The Database Publishing Wizard Protocol enables a user to publish an existing database to a remote server via a Web service. This enables database deployment in hosted scenarios without requiring direct access to the database server.

## <span id="page-5-2"></span>**1.4 Relationship to Other Protocols**

<span id="page-5-5"></span>The Database Publishing Wizard Protocol uses SOAP over HTTP as shown in the following layering diagram.

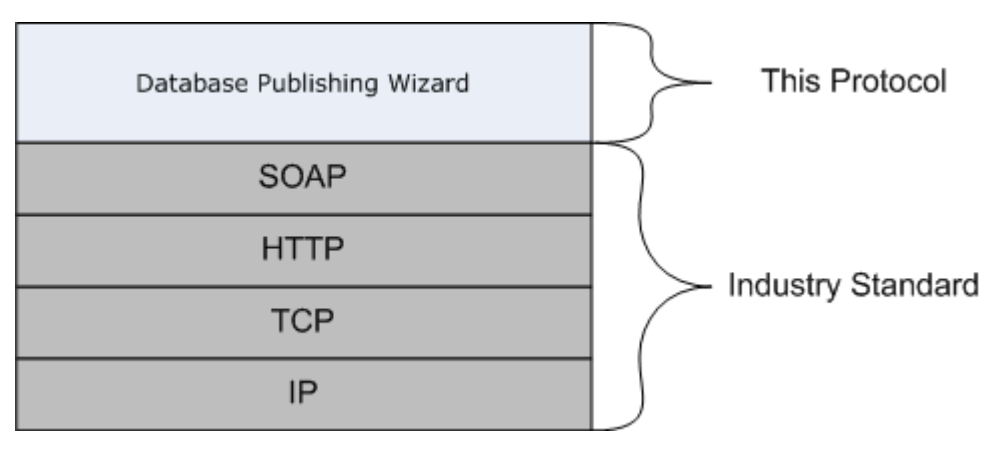

#### **Figure 1: SOAP over HTTP**

The Database Publishing Wizard Protocol uses SOAP over HTTPS as shown in the following layering diagram.

*Copyright © 2011 Microsoft Corporation.* 

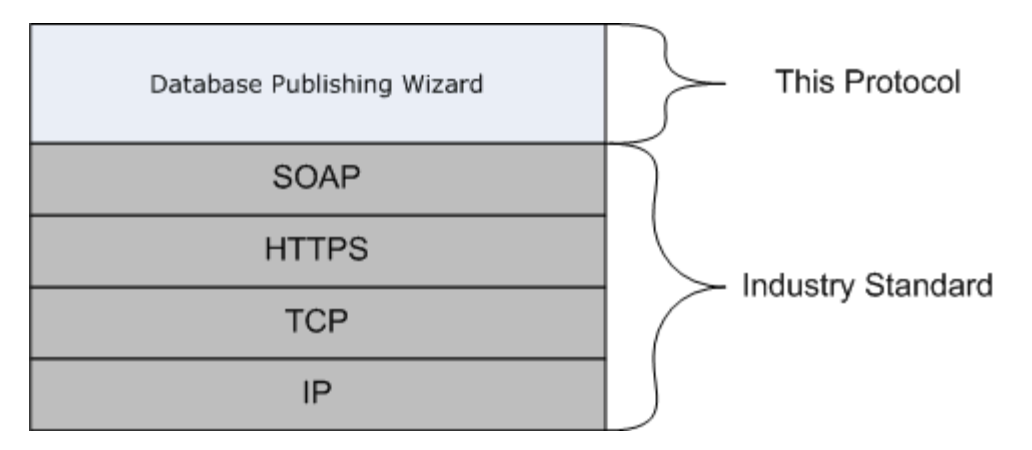

#### <span id="page-6-5"></span>**Figure 2: SOAP over HTTPS**

### <span id="page-6-0"></span>**1.5 Prerequisites/Preconditions**

Before using the Database Publishing Wizard Protocol, it is necessary to install and configure an instance of the Database Publishing Services Web service. For more information about how to do this, see [\[DPS\].](http://go.microsoft.com/fwlink/?LinkId=153369)

### <span id="page-6-1"></span>**1.6 Applicability Statement**

<span id="page-6-4"></span>The Database Publishing Wizard Protocol is applicable whenever a user wants to deploy a database but the target instance of Microsoft® SQL Server® is not accessible by using the typical SQL Server client tools, such as SQL Server Management Studio, SQL Server Management Objects (SMO), or Microsoft ADO.NET. The Database Publishing Wizard Protocol allows the deployment to occur via a proxy Web service that does have direct access to the target instance of SQL Server.

### <span id="page-6-2"></span>**1.7 Versioning and Capability Negotiation**

<span id="page-6-7"></span>This document covers versioning issues in the following areas:

- **Supported Transports:** This protocol uses multiple transports with SOAP, as specified in section [2.1.](#page-8-9)
- **Protocol Versions:** This protocol has a separate **[Web Services Description Language](%5bMS-GLOS%5d.pdf)  [\(WSDL\)](%5bMS-GLOS%5d.pdf)** port type for each version of the protocol. The operations that are available through each port are identical. The two ports support clients using SOAP 1.1 and SOAP 1.2, respectively.
- **Localization:** This protocol includes text strings in various messages. Localization considerations for such strings are specified in sections [2.2](#page-8-10) and [3.1.4.](#page-10-6)
- **Capability Negotiation:** This protocol does explicit negotiation.

There is currently only one version of the protocol (version 1.1). However, clients may confirm that they are communicating with version 1.1 by invoking the [GetServiceOptions](#page-15-6) method and then checking the **service\_version** return value.

### <span id="page-6-3"></span>**1.8 Vendor-Extensible Fields**

<span id="page-6-6"></span>This protocol does not include any vendor-extensible fields.

*[MS-SSDPWP] — v20111108 Database Publishing Wizard Protocol Specification* 

*Copyright © 2011 Microsoft Corporation.* 

## <span id="page-7-0"></span>**1.9 Standards Assignments**

<span id="page-7-1"></span>None.

*[MS-SSDPWP] — v20111108 Database Publishing Wizard Protocol Specification* 

*Copyright © 2011 Microsoft Corporation.* 

# <span id="page-8-11"></span><span id="page-8-0"></span>**2 Messages**

## <span id="page-8-1"></span>**2.1 Transport**

<span id="page-8-9"></span>The SOAP 1.1 Web service message protocol (as specified in  $[SOAP1.1]$ ) and SOAP 1.2 (as specified in  $[SOAP1.2-1/2003]$  are supported.

### <span id="page-8-2"></span>**2.2 Common Message Syntax**

<span id="page-8-10"></span>This section contains common definitions used by this protocol. The syntax of the definitions uses **[XML schema](%5bMS-GLOS%5d.pdf)** (as defined in [\[XMLSCHEMA1\]](http://go.microsoft.com/fwlink/?LinkId=90608) and [\[XMLSCHEMA2\]\)](http://go.microsoft.com/fwlink/?LinkId=90610) and Web Services Description Language (WSDL) (as defined in [\[WSDL\]\)](http://go.microsoft.com/fwlink/?LinkId=90577).

#### <span id="page-8-3"></span>**2.2.1 Namespaces**

This specification defines and references various **[XML namespaces](%5bMS-GLOS%5d.pdf)** by using the mechanisms that are specified in [\[XMLNS3\],](http://go.microsoft.com/fwlink/?LinkId=183354) as listed in the following table. Although this specification associates a specific XML namespace prefix for each XML namespace that is used, the choice of any particular XML namespace prefix is implementation-specific and not significant for interoperability.

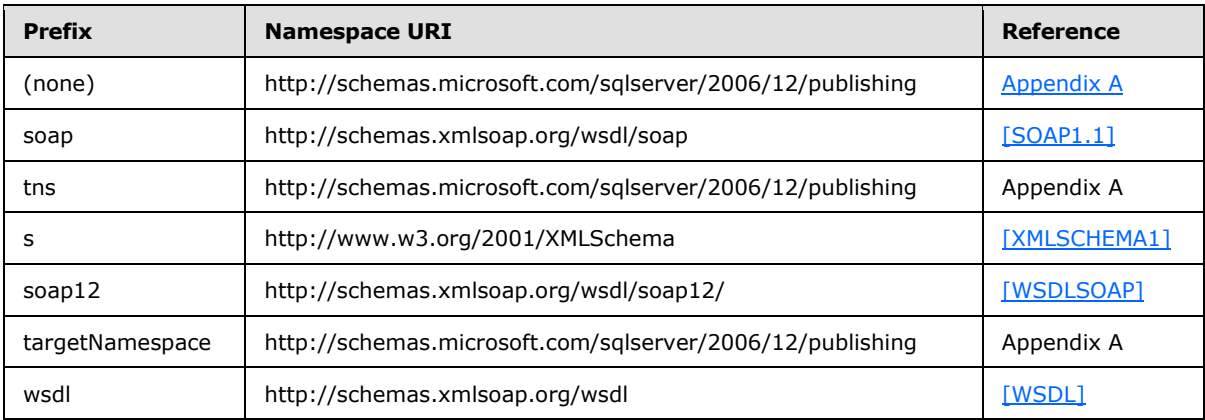

### <span id="page-8-4"></span>**2.2.2 Messages**

This specification does not contain any common **[WSDL messages](%5bMS-GLOS%5d.pdf)**.

### <span id="page-8-5"></span>**2.2.3 Elements**

This specification does not define any common XML schema element definitions.

### <span id="page-8-6"></span>**2.2.4 Complex Types**

This specification does not define any common XML schema complex type definitions.

### <span id="page-8-7"></span>**2.2.5 Simple Types**

This specification does not define any common XML schema simple type definitions.

### <span id="page-8-8"></span>**2.2.6 Attributes**

This specification does not define any common XML schema attribute definitions.

```
[MS-SSDPWP] — v20111108 
Database Publishing Wizard Protocol Specification
```
*Copyright © 2011 Microsoft Corporation.* 

## <span id="page-9-0"></span>**2.2.7 Groups**

This specification does not define any common XML schema group definitions.

## <span id="page-9-1"></span>**2.2.8 Attribute Groups**

This specification does not define any common XML schema attribute group definitions.

## <span id="page-9-2"></span>**2.3 Directory Service Schema Elements**

<span id="page-9-3"></span>None.

*[MS-SSDPWP] — v20111108 Database Publishing Wizard Protocol Specification* 

*Copyright © 2011 Microsoft Corporation.* 

# <span id="page-10-0"></span>**3 Protocol Details**

<span id="page-10-7"></span>The client side of this protocol is simply a pass-through. That is, no additional timers or other states are required on the client side of this protocol. Calls made by the higher-layer protocol or application are passed directly to the transport, and the results returned by the transport are passed directly back to the higher-layer protocol or application.

## <span id="page-10-1"></span>**3.1 PublishServiceSoap Server Details**

<span id="page-10-8"></span>This section describes the server behavior of the Database Publishing Wizard Protocol. This port type supports the following WSDL operations:

- **[BeginPublish](#page-11-3)**
- [CancelPublish](#page-13-6)
- **[EndPublish](#page-14-7)**
- **[GetServiceOptions](#page-15-6)**
- [PublishData](#page-16-6)
- **•** [PublishScript](#page-17-6)

### <span id="page-10-2"></span>**3.1.1 Abstract Data Model**

This section describes a conceptual model of possible data organization that an implementation maintains to participate in this protocol. The described organization is provided to facilitate the explanation of how the protocol behaves. This document does not mandate that implementations adhere to this model as long as their external behavior is consistent with that described in this document.

### <span id="page-10-3"></span>**3.1.2 Timers**

None.

### <span id="page-10-4"></span>**3.1.3 Initialization**

The Database Publishing Wizard Protocol is initialized by invoking the [BeginPublish](#page-11-3) operation with appropriate arguments to initiate a connection to an instance of SQL Server. When the **BeginPublish** operation is invoked, the server MUST connect to the specified instance of SQL Server to validate the arguments.

### <span id="page-10-5"></span>**3.1.4 Message Processing Events and Sequencing Rules**

<span id="page-10-6"></span>The following table summarizes the list of WSDL operations as defined by this specification.

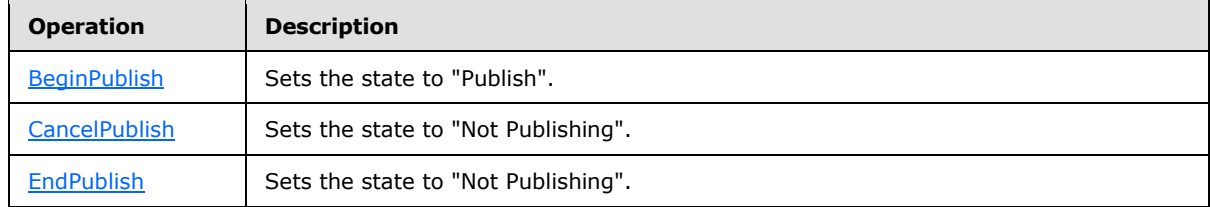

*[MS-SSDPWP] — v20111108 Database Publishing Wizard Protocol Specification* 

*Copyright © 2011 Microsoft Corporation.* 

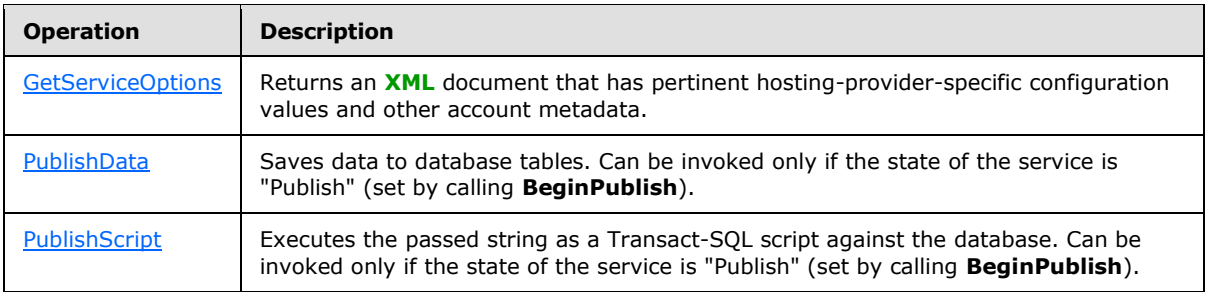

# <span id="page-11-0"></span>**3.1.4.1 BeginPublish**

```
 <wsdl:operation name="BeginPublish">
   <wsdl:input message="tns:BeginPublishSoapIn" />
   <wsdl:output message="tns:BeginPublishSoapOut" />
 </wsdl:operation>
```
The **BeginPublish** operation is used to transition the server into the "Publish" state. The connection information and user credentials that are necessary to open a connection to an instance of the server are passed in by using this operation. The **useTransactions** argument determines whether subsequent operations are performed transactionally.

**BeginPublish** MUST initiate a connection to the specified instance of the server by using the provided arguments. If the specified instance of the server cannot be located or if the user credentials are invalid, an error MUST be returned to the client.

The specific error returned to the client can vary as follows.

In the case of missing (empty string) arguments for the *serverName*, *databaseName*, *sqlUsername*, or *sqlPassword* parameters, an error in the following form is returned:

<span id="page-11-4"></span>System.ArgumentException: Null values not allowed for parameters for BeginPublish.

In the case of invalid database credentials (non-existent server, database, username, or invalid password), an error is returned. $\leq 1$ 

<span id="page-11-5"></span>Invoking **BeginPublish** when not in the "Not Publishing" state MUST result in an error being returned to the client. $\leq 2$ 

#### <span id="page-11-1"></span>**3.1.4.1.1 Messages**

The following WSDL message definitions are specific to this operation.

### <span id="page-11-2"></span>**3.1.4.1.1.1 BeginPublishSoapIn**

The **BeginPublishSoapIn** WSDL message has one parameter, *BeginPublish*. The [BeginPublish](#page-12-4) element contains connection information for the instance of SQL Server and user authentication information.

```
 <wsdl:message name="BeginPublishSoapIn">
   <wsdl:part name="parameters" element="tns:BeginPublish" />
 </wsdl:message>
```
*[MS-SSDPWP] — v20111108 Database Publishing Wizard Protocol Specification* 

*Copyright © 2011 Microsoft Corporation.* 

#### <span id="page-12-0"></span>**3.1.4.1.1.2 BeginPublishSoapOut**

The **BeginPublishSoapOut** WSDL message has one parameter, *BeginPublishResponse*.

```
 <wsdl:message name="BeginPublishSoapOut">
   <wsdl:part name="parameters" element="tns:BeginPublishResponse" />
 </wsdl:message>
```
### <span id="page-12-1"></span>**3.1.4.1.2 Elements**

The following XML schema element definitions are specific to this operation.

#### <span id="page-12-2"></span>**3.1.4.1.2.1 BeginPublish**

```
 <s:element name="BeginPublish">
         <s:complexType>
           <s:sequence>
             <s:element minOccurs="0" maxOccurs="1" name="serverName" 
type="s:string" />
             <s:element minOccurs="0" maxOccurs="1" name="databaseName" 
type="s:string" />
             <s:element minOccurs="0" maxOccurs="1" name="sqlUsername" 
type="s:string" />
             <s:element minOccurs="0" maxOccurs="1" name="sqlPassword" 
type="s:string" />
             <s:element minOccurs="1" maxOccurs="1" name="useTransactions" 
type="s:boolean" />
         \langles:sequence>
        </s:complexType>
       </s:element>
```
The **BeginPublish** element represents the target instance of SQL Server, user credentials, and desired transactional behavior of subsequent operations.

The **serverName** element represents the name of the target instance of SQL Server.

The **databaseName** element represents the name of the target database on the **serverName** instance of SQL Server.

The **sqlUsername** element represents the user name that is used to authenticate on the target instance of SQL Server.

The **sqlPassword** element represents the password that is used to authenticate on the target instance of SQL Server.

The **useTransactions** element represents the desired transactional behavior of subsequent server operations.

For more information about the credentials that are used to connect to SQL Server, see [\[MSDN-](http://go.microsoft.com/fwlink/?LinkId=157240)[CRED\].](http://go.microsoft.com/fwlink/?LinkId=157240)

#### <span id="page-12-3"></span>**3.1.4.1.2.2 BeginPublishResponse**

```
 <s:element name="BeginPublishResponse">
  <s:complexType />
```
*[MS-SSDPWP] — v20111108 Database Publishing Wizard Protocol Specification* 

*Copyright © 2011 Microsoft Corporation.* 

<span id="page-13-6"></span></s:element>

# <span id="page-13-0"></span>**3.1.4.2 CancelPublish**

```
 <wsdl:operation name="CancelPublish">
  <wsdl:input message="tns:CancelPublishSoapIn" />
   <wsdl:output message="tns:CancelPublishSoapOut" />
 </wsdl:operation>
```
The **CancelPublish** operation is used to transition the server into the "Not Publishing" state. The connection to the instance of the server that was initialized by the [BeginPublish](#page-11-3) operation is closed. In addition, if **BeginPublish** was invoked by using a value of true for the **useTransactions** argument, the transaction that covers all the changes made by the [PublishScript](#page-17-6) and [PublishData](#page-16-6) operations is rolled back.

<span id="page-13-7"></span>Invoking **CancelPublish** when not in the "Publish" state MUST result in an error being returned to the client[.<3>](#page-29-3)

Invoking **CancelPublish** MUST release the connection to the target instance of the server.

### <span id="page-13-1"></span>**3.1.4.2.1 Messages**

The following WSDL message definitions are specific to this operation.

## <span id="page-13-2"></span>**3.1.4.2.1.1 CancelPublishSoapIn**

The **CancelPublishSoapIn** WSDL message has one parameter, *CancelPublish*.

```
 <wsdl:message name="CancelPublishSoapIn">
   <wsdl:part name="parameters" element="tns:CancelPublish" />
 </wsdl:message>
```
# <span id="page-13-3"></span>**3.1.4.2.1.2 CancelPublishSoapOut**

The **CancelPublishSoapOut** WSDL message has one parameter, *CancelPublishResponse*.

```
 <wsdl:message name="CancelPublishSoapOut">
   <wsdl:part name="parameters" element="tns:CancelPublishResponse" />
 </wsdl:message>
```
## <span id="page-13-4"></span>**3.1.4.2.2 Elements**

The following XML schema element definitions are specific to this operation.

## <span id="page-13-5"></span>**3.1.4.2.2.1 CancelPublish**

```
 <s:element name="CancelPublish">
  <s:complexType />
 </s:element>
```
*[MS-SSDPWP] — v20111108 Database Publishing Wizard Protocol Specification* 

*Copyright © 2011 Microsoft Corporation.* 

## <span id="page-14-0"></span>**3.1.4.2.2.2 CancelPublishResponse**

```
 <s:element name="CancelPublishResponse">
  <s:complexType />
 </s:element>
```
# <span id="page-14-1"></span>**3.1.4.3 EndPublish**

```
 <wsdl:operation name="EndPublish">
  <wsdl:input message="tns:EndPublishSoapIn" />
   <wsdl:output message="tns:EndPublishSoapOut" />
 </wsdl:operation>
```
The **EndPublish** operation is used to transition the server into the "Not Publishing" state. The connection to the instance of the server that was initialized by the [BeginPublish](#page-11-3) operation is closed. In addition, if **BeginPublish** was invoked by using a value of True for the **useTransactions** argument, the transaction that covers all the changes made by the [PublishScript](#page-17-6) and [PublishData](#page-16-6) operations is committed.

<span id="page-14-8"></span>Invoking **EndPublish** when not in the "Publish" state MUST result in an error being returned to the client[.<4>](#page-29-4)

Invoking **EndPublish** MUST release the connection to the target instance of the server.

## <span id="page-14-2"></span>**3.1.4.3.1 Messages**

The following WSDL message definitions are specific to this operation.

## <span id="page-14-3"></span>**3.1.4.3.1.1 EndPublishSoapIn**

The **EndPublishSoapIn** WSDL message has one parameter, *EndPublish*.

```
 <wsdl:message name="EndPublishSoapIn">
  <wsdl:part name="parameters" element="tns:EndPublish" />
 </wsdl:message>
```
# <span id="page-14-4"></span>**3.1.4.3.1.2 EndPublishSoapOut**

The **EndPublishSoapOut** WSDL message has one parameter, *EndPublishResponse*.

```
 <wsdl:message name="EndPublishSoapOut">
   <wsdl:part name="parameters" element="tns:EndPublishResponse" />
 </wsdl:message>
```
## <span id="page-14-5"></span>**3.1.4.3.2 Elements**

The following XML schema element definitions are specific to this operation.

## <span id="page-14-6"></span>**3.1.4.3.2.1 EndPublish**

```
 <s:element name="EndPublish">
  <s:complexType />
```

```
[MS-SSDPWP] — v20111108 
Database Publishing Wizard Protocol Specification
```
*Copyright © 2011 Microsoft Corporation.* 

<span id="page-15-7"></span></s:element>

## <span id="page-15-0"></span>**3.1.4.3.2.2 EndPublishResponse**

```
 <s:element name="EndPublishResponse">
  <s:complexType />
 </s:element>
```
# <span id="page-15-1"></span>**3.1.4.4 GetServiceOptions**

```
 <wsdl:operation name="GetServiceOptions">
  <wsdl:input message="tns:GetServiceOptionsSoapIn" />
   <wsdl:output message="tns:GetServiceOptionsSoapOut" />
 </wsdl:operation>
```
The **GetServiceOptions** operation returns an XML document that has pertinent hosting-providerspecific configuration values and other account values.

As an example of the XML that is appropriate to return, the default implementation of the Database Publishing Services Web service returns the following.

```
<options>
  <max_request_length>4096</max_request_length>
 <service_version>1.1.0.0</service_version>
</options>
```
## <span id="page-15-2"></span>**3.1.4.4.1 Messages**

The following WSDL message definitions are specific to this operation.

### <span id="page-15-3"></span>**3.1.4.4.1.1 GetServiceOptionsSoapIn**

The **GetServiceOptionsSoapIn** WSDL message has one parameter, *GetServiceOptions*.

```
 <wsdl:message name="GetServiceOptionsSoapIn">
   <wsdl:part name="parameters" element="tns:GetServiceOptions" />
 </wsdl:message>
```
### <span id="page-15-4"></span>**3.1.4.4.1.2 GetServiceOptionsSoapOut**

The **GetServiceOptionsSoapOut** WSDL message has one parameter, *GetServiceOptionsResponse*.

```
 <wsdl:message name="GetServiceOptionsSoapOut">
  <wsdl:part name="parameters" element="tns:GetServiceOptionsResponse" />
 </wsdl:message>
```
## <span id="page-15-5"></span>**3.1.4.4.2 Elements**

The following XML schema element definitions are specific to this operation.

```
[MS-SSDPWP] — v20111108 
Database Publishing Wizard Protocol Specification
```
*Copyright © 2011 Microsoft Corporation.* 

## <span id="page-16-0"></span>**3.1.4.4.2.1 GetServiceOptions**

```
 <s:element name="GetServiceOptions">
  <s:complexType />
 </s:element>
```
# <span id="page-16-1"></span>**3.1.4.4.2.2 GetServiceOptionsResponse**

```
 <s:element name="GetServiceOptionsResponse">
   <s:complexType>
     <s:sequence>
       <s:element minOccurs="0" maxOccurs="1" name="GetServiceOptionsResult">
         <s:complexType mixed="true">
           <s:sequence>
             \langles:any \rangle </s:sequence>
         </s:complexType>
      \langle/s:element>
     </s:sequence>
   </s:complexType>
 </s:element>
```
### <span id="page-16-2"></span>**3.1.4.5 PublishData**

```
 <wsdl:operation name="PublishData">
   <wsdl:input message="tns:PublishDataSoapIn" />
   <wsdl:output message="tns:PublishDataSoapOut" />
 </wsdl:operation>
```
The **PublishData** operation saves the state in a **DataSet** class to database tables. **PublishData** can be invoked only if the service is in the "Publish" state (set by calling [BeginPublish\)](#page-11-3).

### <span id="page-16-3"></span>**3.1.4.5.1 Messages**

The following WSDL message definitions are specific to this operation.

## <span id="page-16-4"></span>**3.1.4.5.1.1 PublishDataSoapIn**

The **PublishDataSoapIn** WSDL message has one parameter, *PublishData*.

```
 <wsdl:message name="PublishDataSoapIn">
   <wsdl:part name="parameters" element="tns:PublishData" />
 </wsdl:message>
```
## <span id="page-16-5"></span>**3.1.4.5.1.2 PublishDataSoapOut**

The **PublishDataSoapOut** WSDL message has one parameter, *PublishDataResponse*.

```
 <wsdl:message name="PublishDataSoapOut">
   <wsdl:part name="parameters" element="tns:PublishDataResponse" />
 </wsdl:message>
```
*[MS-SSDPWP] — v20111108 Database Publishing Wizard Protocol Specification* 

*Copyright © 2011 Microsoft Corporation.* 

#### <span id="page-17-0"></span>**3.1.4.5.2 Elements**

The following XML schema element definitions are specific to this operation.

## <span id="page-17-1"></span>**3.1.4.5.2.1 PublishData**

```
 <s:element name="PublishData">
   <s:complexType>
     <s:sequence>
       <s:element minOccurs="0" maxOccurs="1" name="ds">
         <s:complexType>
           <s:sequence>
             <s:element ref="s:schema" />
            \langles:any \rangle </s:sequence>
         </s:complexType>
       </s:element>
    \langles:sequence>
   </s:complexType>
 </s:element>
```
The **PublishData** element represents data that MUST be loaded into the target database.

The **ds** element represents an ADO.NET **DataSet** class serialized as XML.

#### <span id="page-17-2"></span>**3.1.4.5.2.2 PublishDataResponse**

```
 <s:element name="PublishDataResponse">
  <s:complexType />
 </s:element>
```
### <span id="page-17-3"></span>**3.1.4.6 PublishScript**

```
 <wsdl:operation name="PublishScript">
  <wsdl:input message="tns:PublishScriptSoapIn" />
  <wsdl:output message="tns:PublishScriptSoapOut" />
 </wsdl:operation>
```
The **PublishScript** operation executes the passed-in string as a Transact-SQL script against the database. **PublishScript** can be invoked only if the service is in the "Publish" state (set by calling [BeginPublish\)](#page-11-3).

For more information about Transact-SQL, see [\[MSDN-TSQL-Ref\].](http://go.microsoft.com/fwlink/?LinkId=148570)

#### <span id="page-17-4"></span>**3.1.4.6.1 Messages**

The following WSDL message definitions are specific to this operation.

### <span id="page-17-5"></span>**3.1.4.6.1.1 PublishScriptSoapIn**

The **PublishScriptSoapIn** WSDL message has one parameter, *PublishScript*.

```
 <wsdl:message name="PublishScriptSoapIn">
  <wsdl:part name="parameters" element="tns:PublishScript" />
```
*[MS-SSDPWP] — v20111108 Database Publishing Wizard Protocol Specification* 

*Copyright © 2011 Microsoft Corporation.* 

<span id="page-18-8"></span></wsdl:message>

## <span id="page-18-0"></span>**3.1.4.6.1.2 PublishScriptSoapOut**

The **PublishScriptSoapOut** WSDL message has one parameter, *PublishScriptResponse*.

```
 <wsdl:message name="PublishScriptSoapOut">
  <wsdl:part name="parameters" element="tns:PublishScriptResponse" />
 </wsdl:message>
```
#### <span id="page-18-1"></span>**3.1.4.6.2 Elements**

The following XML schema element definitions are specific to this operation.

### <span id="page-18-2"></span>**3.1.4.6.2.1 PublishScript**

```
 <s:element name="PublishScript">
         <s:complexType>
           <s:sequence>
             <s:element minOccurs="0" maxOccurs="1" name="script" 
type="s:string" />
           </s:sequence>
         </s:complexType>
       </s:element>
```
The **PublishScript** element represents a Transact-SQL script that MUST be executed against the target database.

#### <span id="page-18-3"></span>**3.1.4.6.2.2 PublishScriptResponse**

```
 <s:element name="PublishScriptResponse">
  <s:complexType />
 </s:element>
```
### <span id="page-18-4"></span>**3.1.5 Timer Events**

None.

## <span id="page-18-5"></span>**3.1.6 Other Local Events**

None.

*Copyright © 2011 Microsoft Corporation.* 

# <span id="page-19-0"></span>**4 Protocol Examples**

<span id="page-19-1"></span>The following is an example of a procedure with which clients can use this protocol to create a simple database and then populate it with data.

First, the client begins by invoking the [BeginPublish](#page-11-3) operation together with the appropriate server connection and user credentials, as shown in the following code example.

#### **SOAP 1.1 BeginPublish Request**

```
POST /Database%20Publsihing%20Services%201.1/Publish/Service.asmx HTTP/1.1
Host: localhost
Content-Type: text/xml; charset=utf-8
Content-Length: length
SOAPAction: "http://schemas.microsoft.com/sqlserver/2006/12/publishing/BeginPublish"
<?xml version="1.0" encoding="utf-8"?>
<soap:Envelope xmlns:xsi="http://www.w3.org/2001/XMLSchema-instance" 
xmlns:xsd="http://www.w3.org/2001/XMLSchema" 
xmlns:soap="http://schemas.xmlsoap.org/soap/envelope/">
   <soap:Body>
     <BeginPublish 
xmlns="http://schemas.microsoft.com/sqlserver/2006/12/publishing">
       <serverName>myServer</serverName>
       <databaseName>myDatabase</databaseName>
       <sqlUsername>myUsername</sqlUsername>
       <sqlPassword>myPassword</sqlPassword>
       <useTransactions>true</useTransactions>
     </BeginPublish>
   </soap:Body>
</soap:Envelope>
```
#### **SOAP 1.1 BeginPublish Response**

```
HTTP/1.1 200 OK
Content-Type: text/xml; charset=utf-8
Content-Length: length
<?xml version="1.0" encoding="utf-8"?>
<soap:Envelope xmlns:xsi="http://www.w3.org/2001/XMLSchema-instance" 
xmlns:xsd="http://www.w3.org/2001/XMLSchema" 
xmlns:soap="http://schemas.xmlsoap.org/soap/envelope/">
   <soap:Body>
     <BeginPublishResponse 
xmlns="http://schemas.microsoft.com/sqlserver/2006/12/publishing" />
  </soap:Body>
</soap:Envelope>
```
Then, the client invokes the **PublishScript** operation with a Transact-SQL script, which creates the new database and the database objects (for example, tables, views, and stored procedures), as shown in the following code example.

#### **SOAP 1.1 PublishScript Request**

```
POST /Database%20Publsihing%20Services%201.1/Publish/Service.asmx HTTP/1.1
Host: localhost
Content-Type: text/xml; charset=utf-8
```
*[MS-SSDPWP] — v20111108 Database Publishing Wizard Protocol Specification* 

*Copyright © 2011 Microsoft Corporation.* 

```
Content-Length: length
SOAPAction: "http://schemas.microsoft.com/sqlserver/2006/12/publishing/PublishScript"
<?xml version="1.0" encoding="utf-8"?>
<soap:Envelope xmlns:xsi="http://www.w3.org/2001/XMLSchema-instance" 
xmlns:xsd="http://www.w3.org/2001/XMLSchema" 
xmlns:soap="http://schemas.xmlsoap.org/soap/envelope/">
   <soap:Body>
     <PublishScript 
xmlns="http://schemas.microsoft.com/sqlserver/2006/12/publishing">
      <script>create table table1(id int primary key)</script>
     </PublishScript>
   </soap:Body>
</soap:Envelope>
```
#### **SOAP 1.1 PublishScript Response**

```
HTTP/1.1 200 OK
Content-Type: text/xml; charset=utf-8
Content-Length: length
<?xml version="1.0" encoding="utf-8"?>
<soap:Envelope xmlns:xsi="http://www.w3.org/2001/XMLSchema-instance" 
xmlns:xsd="http://www.w3.org/2001/XMLSchema" 
xmlns:soap="http://schemas.xmlsoap.org/soap/envelope/">
   <soap:Body>
     <PublishScriptResponse 
xmlns="http://schemas.microsoft.com/sqlserver/2006/12/publishing" />
   </soap:Body>
</soap:Envelope>
```
Lastly, the client invokes the [EndPublish](#page-14-7) operation to finish the publishing session and to release server resources, as shown in the following code example.

#### **SOAP 1.1 EndPublish Request**

```
POST /Database%20Publsihing%20Services%201.1/Publish/Service.asmx HTTP/1.1
Host: localhost
Content-Type: text/xml; charset=utf-8
Content-Length: length
SOAPAction: "http://schemas.microsoft.com/sqlserver/2006/12/publishing/EndPublish"
<?xml version="1.0" encoding="utf-8"?>
<soap:Envelope xmlns:xsi="http://www.w3.org/2001/XMLSchema-instance" 
xmlns:xsd="http://www.w3.org/2001/XMLSchema" 
xmlns:soap="http://schemas.xmlsoap.org/soap/envelope/">
  <soap:Body>
    <EndPublish 
xmlns="http://schemas.microsoft.com/sqlserver/2006/12/publishing" />
   </soap:Body>
</soap:Envelope>
```
#### **SOAP 1.1 EndPublish Response**

```
HTTP/1.1 200 OK
Content-Type: text/xml; charset=utf-8
Content-Length: length
<?xml version="1.0" encoding="utf-8"?>
```
*[MS-SSDPWP] — v20111108 Database Publishing Wizard Protocol Specification* 

*Copyright © 2011 Microsoft Corporation.* 

```
<soap:Envelope xmlns:xsi="http://www.w3.org/2001/XMLSchema-instance" 
xmlns:xsd="http://www.w3.org/2001/XMLSchema" 
xmlns:soap="http://schemas.xmlsoap.org/soap/envelope/">
  <soap:Body>
     <EndPublishResponse 
xmlns="http://schemas.microsoft.com/sqlserver/2006/12/publishing" />
  </soap:Body>
</soap:Envelope>
```
*Copyright © 2011 Microsoft Corporation.* 

# <span id="page-22-3"></span><span id="page-22-0"></span>**5 Security**

## <span id="page-22-1"></span>**5.1 Security Considerations for Implementers**

<span id="page-22-4"></span>The use of this protocol requires passing server identification information and user authentication credentials (user name and password) to the [BeginPublish](#page-11-3) method. Furthermore, operations that are performed by the **PublishScript** and [PublishData](#page-16-6) methods are executed by using the information that was previously supplied to **BeginPublish**. Therefore, it is important to help guarantee the security of the data transmission by using HTTPS or by securing the service behind a firewall that requires authentication.

## <span id="page-22-2"></span>**5.2 Index of Security Parameters**

None.

*[MS-SSDPWP] — v20111108 Database Publishing Wizard Protocol Specification* 

*Copyright © 2011 Microsoft Corporation.* 

# <span id="page-23-0"></span>**6 Appendix A: Full WSDL**

For ease of implementation, this section provides the full WSDL for the Database Publishing Wizard Protocol.

```
<wsdl:definitions xmlns:soap="http://schemas.xmlsoap.org/wsdl/soap/"
xmlns:tm="http://microsoft.com/wsdl/mime/textMatching/"
xmlns:soapenc="http://schemas.xmlsoap.org/soap/encoding/" 
xmlns:mime="http://schemas.xmlsoap.org/wsdl/mime/" 
xmlns:tns="http://schemas.microsoft.com/sqlserver/2006/12/publishing" 
xmlns:s="http://www.w3.org/2001/XMLSchema" 
xmlns:soap12="http://schemas.xmlsoap.org/wsdl/soap12/" 
xmlns:http="http://schemas.xmlsoap.org/wsdl/http/" 
targetNamespace="http://schemas.microsoft.com/sqlserver/2006/12/publishing" 
xmlns:wsdl="http://schemas.xmlsoap.org/wsdl/">
  <wsdl:types>
    <s:schema elementFormDefault="qualified"
targetNamespace="http://schemas.microsoft.com/sqlserver/2006/12/publishing">
      <s:element name="BeginPublish">
         <s:complexType>
           <s:sequence>
             <s:element minOccurs="0" maxOccurs="1" name="serverName"
type="s:string" />
             <s:element minOccurs="0" maxOccurs="1" name="databaseName"
type="s:string" />
             <s:element minOccurs="0" maxOccurs="1" name="sqlUsername"
type="s:string" />
             <s:element minOccurs="0" maxOccurs="1" name="sqlPassword"
type="s:string" />
             <s:element minOccurs="1" maxOccurs="1" name="useTransactions"
type="s:boolean" />
           </s:sequence>
         </s:complexType>
       </s:element>
       <s:element name="BeginPublishResponse">
         <s:complexType />
       </s:element>
       <s:element name="PublishScript">
         <s:complexType>
           <s:sequence>
             <s:element minOccurs="0" maxOccurs="1" name="script" 
type="s:string" />
          \langles:sequence>
         </s:complexType>
       </s:element>
       <s:element name="PublishScriptResponse">
         <s:complexType />
       </s:element>
       <s:element name="PublishData">
         <s:complexType>
           <s:sequence>
             <s:element minOccurs="0" maxOccurs="1" name="ds">
               <s:complexType>
                 <s:sequence>
                   <s:element ref="s:schema" />
                  \langles:any />
                 </s:sequence>
               </s:complexType>
```
*[MS-SSDPWP] — v20111108 Database Publishing Wizard Protocol Specification* 

*Copyright © 2011 Microsoft Corporation.* 

```
\langle/s:element>
          </s:sequence>
        </s:complexType>
      </s:element>
      <s:element name="PublishDataResponse">
        <s:complexType />
      </s:element>
      <s:element name="EndPublish">
        <s:complexType />
      </s:element>
      <s:element name="EndPublishResponse">
        <s:complexType />
      </s:element>
      <s:element name="CancelPublish">
        <s:complexType />
      </s:element>
      <s:element name="CancelPublishResponse">
        <s:complexType />
      </s:element>
      <s:element name="GetServiceOptions">
        <s:complexType />
      </s:element>
      <s:element name="GetServiceOptionsResponse">
        <s:complexType>
          <s:sequence>
            <s:element minOccurs="0" maxOccurs="1"
name="GetServiceOptionsResult">
              <s:complexType mixed="true">
                <s:sequence>
                 \langles:any \rangle </s:sequence>
              </s:complexType>
            </s:element>
         \langles: sequence>
        </s:complexType>
      </s:element>
   \langle/s:schema>
  </wsdl:types>
  <wsdl:message name="BeginPublishSoapIn">
    <wsdl:part name="parameters" element="tns:BeginPublish" />
  </wsdl:message>
  <wsdl:message name="BeginPublishSoapOut">
    <wsdl:part name="parameters" element="tns:BeginPublishResponse" />
  </wsdl:message>
  <wsdl:message name="PublishScriptSoapIn">
    <wsdl:part name="parameters" element="tns:PublishScript" />
  </wsdl:message>
  <wsdl:message name="PublishScriptSoapOut">
    <wsdl:part name="parameters" element="tns:PublishScriptResponse" />
  </wsdl:message>
  <wsdl:message name="PublishDataSoapIn">
    <wsdl:part name="parameters" element="tns:PublishData" />
  </wsdl:message>
  <wsdl:message name="PublishDataSoapOut">
    <wsdl:part name="parameters" element="tns:PublishDataResponse" />
  </wsdl:message>
  <wsdl:message name="EndPublishSoapIn">
    <wsdl:part name="parameters" element="tns:EndPublish" />
  </wsdl:message>
```
*Copyright © 2011 Microsoft Corporation.* 

```
 <wsdl:message name="EndPublishSoapOut">
    <wsdl:part name="parameters" element="tns:EndPublishResponse" />
  </wsdl:message>
  <wsdl:message name="CancelPublishSoapIn">
    <wsdl:part name="parameters" element="tns:CancelPublish" />
  </wsdl:message>
  <wsdl:message name="CancelPublishSoapOut">
    <wsdl:part name="parameters" element="tns:CancelPublishResponse" />
  </wsdl:message>
  <wsdl:message name="GetServiceOptionsSoapIn">
    <wsdl:part name="parameters" element="tns:GetServiceOptions" />
  </wsdl:message>
  <wsdl:message name="GetServiceOptionsSoapOut">
    <wsdl:part name="parameters" element="tns:GetServiceOptionsResponse" />
  </wsdl:message>
  <wsdl:portType name="PublishServiceSoap">
    <wsdl:operation name="BeginPublish">
      <wsdl:input message="tns:BeginPublishSoapIn" />
      <wsdl:output message="tns:BeginPublishSoapOut" />
    </wsdl:operation>
    <wsdl:operation name="PublishScript">
      <wsdl:input message="tns:PublishScriptSoapIn" />
      <wsdl:output message="tns:PublishScriptSoapOut" />
    </wsdl:operation>
    <wsdl:operation name="PublishData">
      <wsdl:input message="tns:PublishDataSoapIn" />
      <wsdl:output message="tns:PublishDataSoapOut" />
    </wsdl:operation>
    <wsdl:operation name="EndPublish">
      <wsdl:input message="tns:EndPublishSoapIn" />
      <wsdl:output message="tns:EndPublishSoapOut" />
    </wsdl:operation>
    <wsdl:operation name="CancelPublish">
      <wsdl:input message="tns:CancelPublishSoapIn" />
      <wsdl:output message="tns:CancelPublishSoapOut" />
    </wsdl:operation>
    <wsdl:operation name="GetServiceOptions">
      <wsdl:input message="tns:GetServiceOptionsSoapIn" />
      <wsdl:output message="tns:GetServiceOptionsSoapOut" />
    </wsdl:operation>
  </wsdl:portType>
  <wsdl:binding name="PublishServiceSoap" type="tns:PublishServiceSoap">
    <soap:binding transport="http://schemas.xmlsoap.org/soap/http" />
    <wsdl:operation name="BeginPublish">
      <soap:operation soapAction=
"http://schemas.microsoft.com/sqlserver/2006/12/publishing/BeginPublish" 
style="document" />
      <wsdl:input>
        <soap:body use="literal" />
      </wsdl:input>
      <wsdl:output>
        <soap:body use="literal" />
      </wsdl:output>
    </wsdl:operation>
    <wsdl:operation name="PublishScript">
      <soap:operation soapAction=
"http://schemas.microsoft.com/sqlserver/2006/12/publishing/PublishScript" 
style="document" />
      <wsdl:input>
```
*Copyright © 2011 Microsoft Corporation.* 

```
 <soap:body use="literal" />
      </wsdl:input>
      <wsdl:output>
        <soap:body use="literal" />
      </wsdl:output>
    </wsdl:operation>
    <wsdl:operation name="PublishData">
      <soap:operation soapAction=
"http://schemas.microsoft.com/sqlserver/2006/12/publishing/PublishData" 
style="document" />
      <wsdl:input>
        <soap:body use="literal" />
      </wsdl:input>
      <wsdl:output>
        <soap:body use="literal" />
      </wsdl:output>
    </wsdl:operation>
    <wsdl:operation name="EndPublish">
      <soap:operation soapAction=
"http://schemas.microsoft.com/sqlserver/2006/12/publishing/EndPublish" 
style="document" />
     <wsdl:input>
        <soap:body use="literal" />
      </wsdl:input>
      <wsdl:output>
        <soap:body use="literal" />
      </wsdl:output>
    </wsdl:operation>
    <wsdl:operation name="CancelPublish">
      <soap:operation soapAction=
"http://schemas.microsoft.com/sqlserver/2006/12/publishing/CancelPublish" 
style="document" />
      <wsdl:input>
        <soap:body use="literal" />
      </wsdl:input>
      <wsdl:output>
        <soap:body use="literal" />
      </wsdl:output>
    </wsdl:operation>
    <wsdl:operation name="GetServiceOptions">
      <soap:operation soapAction=
"http://schemas.microsoft.com/sqlserver/2006/12/publishing/GetServiceOptions" 
style="document" />
     <wsdl:input>
        <soap:body use="literal" />
      </wsdl:input>
      <wsdl:output>
        <soap:body use="literal" />
      </wsdl:output>
    </wsdl:operation>
  </wsdl:binding>
  <wsdl:binding name="PublishServiceSoap12" type="tns:PublishServiceSoap">
    <soap12:binding transport="http://schemas.xmlsoap.org/soap/http" />
    <wsdl:operation name="BeginPublish">
      <soap12:operation soapAction=
"http://schemas.microsoft.com/sqlserver/2006/12/publishing/BeginPublish" 
style="document" />
      <wsdl:input>
        <soap12:body use="literal" />
```
*Copyright © 2011 Microsoft Corporation.* 

*Release: Tuesday, November 8, 2011* 

*27 / 32*

```
 </wsdl:input>
      <wsdl:output>
        <soap12:body use="literal" />
      </wsdl:output>
    </wsdl:operation>
    <wsdl:operation name="PublishScript">
      <soap12:operation soapAction=
"http://schemas.microsoft.com/sqlserver/2006/12/publishing/PublishScript" 
style="document" />
     <wsdl:input>
        <soap12:body use="literal" />
      </wsdl:input>
      <wsdl:output>
        <soap12:body use="literal" />
      </wsdl:output>
    </wsdl:operation>
    <wsdl:operation name="PublishData">
      <soap12:operation soapAction=
"http://schemas.microsoft.com/sqlserver/2006/12/publishing/PublishData" 
style="document" />
      <wsdl:input>
        <soap12:body use="literal" />
      </wsdl:input>
      <wsdl:output>
        <soap12:body use="literal" />
      </wsdl:output>
    </wsdl:operation>
    <wsdl:operation name="EndPublish">
      <soap12:operation soapAction=
"http://schemas.microsoft.com/sqlserver/2006/12/publishing/EndPublish" 
style="document" />
      <wsdl:input>
        <soap12:body use="literal" />
      </wsdl:input>
      <wsdl:output>
        <soap12:body use="literal" />
      </wsdl:output>
    </wsdl:operation>
    <wsdl:operation name="CancelPublish">
      <soap12:operation soapAction=
"http://schemas.microsoft.com/sqlserver/2006/12/publishing/CancelPublish" 
style="document" />
      <wsdl:input>
        <soap12:body use="literal" />
      </wsdl:input>
      <wsdl:output>
        <soap12:body use="literal" />
      </wsdl:output>
    </wsdl:operation>
    <wsdl:operation name="GetServiceOptions">
      <soap12:operation soapAction=
"http://schemas.microsoft.com/sqlserver/2006/12/publishing/GetServiceOptions" 
style="document" />
      <wsdl:input>
        <soap12:body use="literal" />
      </wsdl:input>
      <wsdl:output>
        <soap12:body use="literal" />
      </wsdl:output>
```
*Copyright © 2011 Microsoft Corporation.* 

*Release: Tuesday, November 8, 2011* 

*28 / 32*

```
 </wsdl:operation>
  </wsdl:binding>
  <wsdl:service name="PublishService">
    <wsdl:port name="PublishServiceSoap" binding="tns:PublishServiceSoap">
      <soap:address location=
"http://localhost:44295/Database_Publsihing_Services_1.1/Publish/Service.asmx" 
/>
    </wsdl:port>
    <wsdl:port name="PublishServiceSoap12" binding="tns:PublishServiceSoap12">
      <soap12:address location=
"http://localhost:44295/Database_Publsihing_Services_1.1/Publish/Service.asmx" 
/>
    </wsdl:port>
  </wsdl:service>
</wsdl:definitions>
```
*Copyright © 2011 Microsoft Corporation.* 

# <span id="page-29-0"></span>**7 Appendix B: Product Behavior**

<span id="page-29-5"></span>The information in this specification is applicable to the following Microsoft products or supplemental software. References to product versions include released service packs:

- Microsoft® SQL Server® 2008
- Microsoft® SQL Server® 2008 R2

Exceptions, if any, are noted below. If a service pack or Quick Fix Engineering (QFE) number appears with the product version, behavior changed in that service pack or QFE. The new behavior also applies to subsequent service packs of the product unless otherwise specified. If a product edition appears with the product version, behavior is different in that product edition.

Unless otherwise specified, any statement of optional behavior in this specification that is prescribed using the terms SHOULD or SHOULD NOT implies product behavior in accordance with the SHOULD or SHOULD NOT prescription. Unless otherwise specified, the term MAY implies that the product does not follow the prescription.

<span id="page-29-1"></span> $\langle 1 \rangle$  Section 3.1.4.1: The error returned is in the following form:

Microsoft.SqlServer.Hosting.Service.SqlErrorException: An error occurred while trying to begin publish.

<span id="page-29-2"></span> $\langle 2 \rangle$  Section 3.1.4.1: The error returned is in the following form:

Microsoft.SqlServer.Hosting.Service.PublishOccurringException: There is a current valid publishing session occurring. You must close it before you can begin a new one.

<span id="page-29-3"></span> $\leq$ 3> Section 3.1.4.2: The error returned is in the following form:

Microsoft.SqlServer.Hosting.Service.NotPublishingException: A valid publishing session must be started before it can be ended.

<span id="page-29-4"></span> $\leq$  4> Section 3.1.4.3: The error returned is in the following form:

Microsoft.SqlServer.Hosting.Service.NotPublishingException: A valid publishing session must be started before it can be ended.

*Copyright © 2011 Microsoft Corporation.* 

# <span id="page-30-0"></span>**8 Change Tracking**

<span id="page-30-1"></span>No table of changes is available. The document is either new or has had no changes since its last release.

*[MS-SSDPWP] — v20111108 Database Publishing Wizard Protocol Specification* 

*Copyright © 2011 Microsoft Corporation.* 

# <span id="page-31-0"></span>**9 Index**

#### **A**

[Applicability statement](#page-6-4) 7

#### **B**

[BeginPublish element](#page-12-4) 13 [BeginPublish operation](#page-11-3) 12 [BeginPublishResponse element](#page-12-5) 13 [BeginPublishSoapIn message](#page-11-6) 12 [BeginPublishSoapOut message](#page-12-6) 13

#### **C**

[CancelPublish element](#page-13-8) 14 [CancelPublish operation](#page-13-6) 14 [CancelPublishResponse element](#page-14-9) 15 [CancelPublishSoapIn message](#page-13-9) 14 [CancelPublishSoapOut message](#page-13-10) 14 [Change tracking](#page-30-1) 31 [Common message syntax](#page-8-10) 9

#### **D**

[Directory service schema elements](#page-9-3) 10

#### **E**

[EndPublish element](#page-14-10) 15 [EndPublish operation](#page-14-7) 15 [EndPublishResponse element](#page-15-7) 16 [EndPublishSoapIn message](#page-14-11) 15 [EndPublishSoapOut message](#page-14-12) 15

#### **F**

[Full WSDL](#page-23-1) 24

#### **G**

[GetServiceOptions element](#page-16-7) 17 [GetServiceOptions operation](#page-15-6) 16 [GetServiceOptionsResponse element](#page-16-8) 17 [GetServiceOptionsSoapIn message](#page-15-8) 16 [GetServiceOptionsSoapOut message](#page-15-9) 16 [Glossary](#page-4-4) 5

#### **I**

[Informative references](#page-5-3) 6 [Introduction](#page-4-5) 5

#### **M**

[Messages](#page-8-11) 9

#### **N**

[Normative references](#page-4-6) 5

#### **P**

**[Preconditions](#page-6-5) 7** [Prerequisites](#page-6-5) 7 [Product behavior](#page-29-5) 30 [Protocol details](#page-10-7) 11 [Protocol examples](#page-19-1) 20 [Protocol overview](#page-5-4) 6 [PublishData element](#page-17-7) 18 [PublishData operation](#page-16-6) 17 [PublishDataResponse element](#page-17-8) 18 [PublishDataSoapIn message](#page-16-9) 17 [PublishDataSoapOut message](#page-16-10) 17 [PublishScript element](#page-18-6) 19 [PublishScript operation](#page-17-6) 18 [PublishScriptResponse element](#page-18-7) 19 [PublishScriptSoapIn message](#page-17-9) 18 [PublishScriptSoapOut message](#page-18-8) 19 [PublishServiceSoap server details](#page-10-8) 11

#### **R**

[References](#page-4-7) 5 [informative](#page-5-3) 6 [normative](#page-4-6) 5 [Relationship to other protocols](#page-5-5) 6

#### **S**

[Security](#page-22-3) 23 [Security considerations for implementers](#page-22-4) 23 [Standards assignments](#page-7-1) 8 [Synopsis](#page-5-4) 6

#### **T**

[Tracking changes](#page-30-1) 31 [Transport](#page-8-9) 9

#### **V**

[Vendor-extensible fields](#page-6-6) 7 [Versioning and capability negotiation](#page-6-7) 7

*[MS-SSDPWP] — v20111108 Database Publishing Wizard Protocol Specification* 

*Copyright © 2011 Microsoft Corporation.*